# ВИДЕО УРОКИ **IONIC FRAMEWORK**

 $MUT -11$ ТЕЛЯТИЦКИЙ АРТЕМ ГЕРМАНОВИЧ

### Введение

► Ionic - это платформа с открытым исходным кодом, используемая для разработки мобильных приложений. Он предоставляет инструменты и услуги для создания мобильного интерфейса с естественным внешним видом.

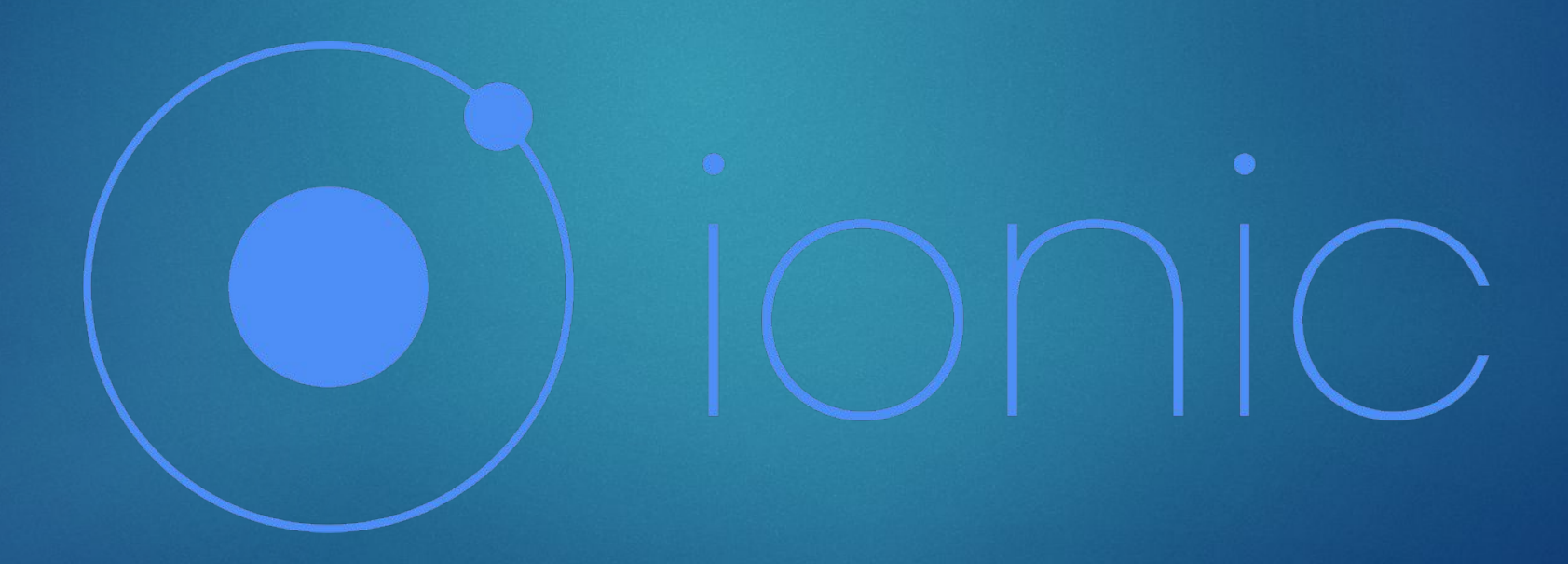

### ǽреимущества

- ► Ȃреймворк создает гибридные приложения, используя веб-технологии. Это означает, что веб-разработчики с легкостью могут создавать мобильные приложения. Также, благодаря использованию JavaScript, для создания приложений iOS и Android может быть использована почти одинаковый исходный код.
- Стоимость разработок ниже по сравнению с приложениями iOS и Android.
- Фреймворк отлично подходит для быстрого прототипирования приложений.

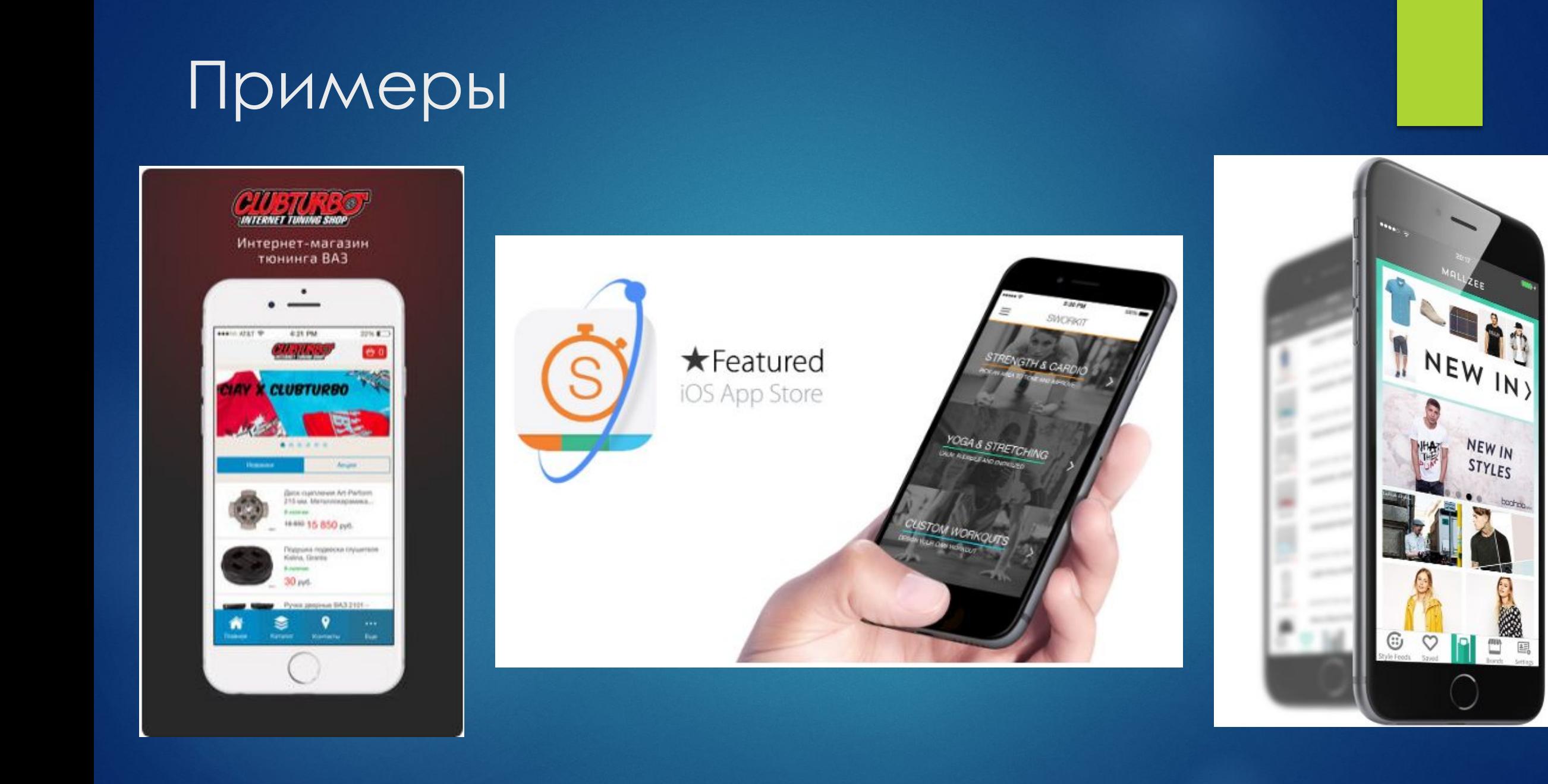

control

総

国

# Базовый курс

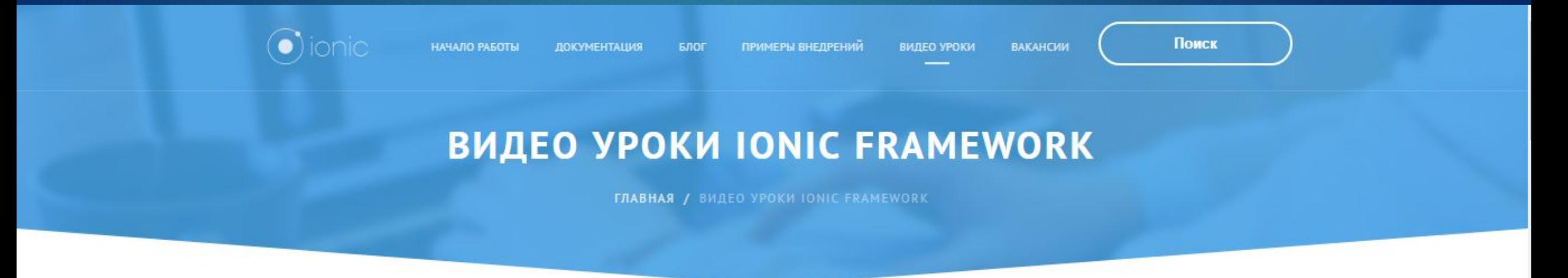

#### 6 Видео уроков:

- Начало разработки, вводный курс
- 2. Установка и настройка
- 3. Разработка приложения на ionic
- 4. Продолжение разработки.
- 5. Использование Angular, JS, HTML
- 6. Работа с пользовательским интерфейсом, виджеты. Продолжительность 1.5 часа.

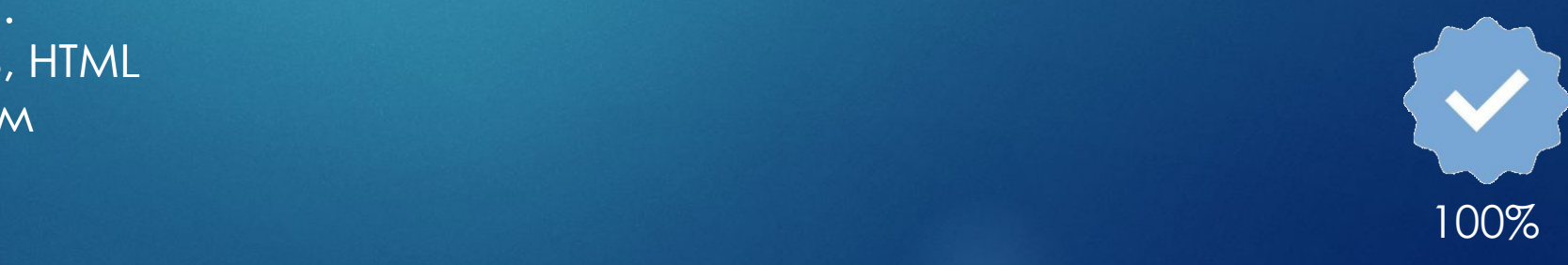

### ǽродвинутый курс

Angular, Ionic & Node: Build A Real Web & Mobile Chat App Ǹурс предоставлен: **Udemy** — платформа для онлайн-обучения. ǽродолжительность 35 часов, 37 минут.

399 видеоуроков на английском языке.

Ǽписание: Этот курс следует практическому подходу, а это означает, что весь курс структурирован вокруг одного большого приложения, и различные концепции будут подробно описаны, как они представлены в этом приложении. Бэкэнд, построенный с использованием NodeJS, будет использоваться как для Angular вебприложения, так и для мобильного приложения Ionic.

ǽредоставлены все необходимые и используемые в видеоуроках материалы, файлы проектов.

Курс на: на: размещен на: https://coursehunters.net/course/angular-ionic-i-node-sozdayte-realno e-veb-i-chat-prilozhenie

## Результат

Во время этого курса вы научитесь:

- Настройке приложение NodeJS + Express + MongoDB + Angular + Ionic с помощью Angular CLI, Ionic CLI и инструмента командной строки Node
- Использовать NodeJS и Express
- Использовать JWT для аутентификации
- Добавлять авторизацию в приложения
- ► API RESTful
- Загрузка изображений из приложений
- ► Ƕспользовать облачное хранилище для изображений
- Подключите свой NodeJS-сервер к вашему приложению через службу HttpClient через Angular
- Подключите свой NodeJS-сервер с вашим Ionic-приложением через поставщиков Ionic
- Добавите функции частного чата
- Добавите emojis в приложения
- SocketIO для взаимодействия в режиме реального времени
- ► Ƕспользовать materialize css framework
- Ошибки обращения
- ► Ȃормы с проверками
- Изучите концепции, такие как перехватчики HTTP в Angular
- $\sim$   $\mu$  многое другое 50%  $\mu$

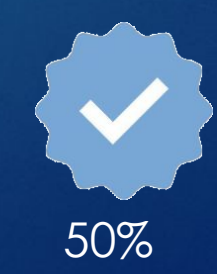

### Разработка приложения «GluDrop»

Назначение – ведение дневника контроля и расчета дозы инсулина при инсулинозависимом диабете. Предоставить возможность получать расчет необходимой дозы инсулина, вести дневник питания, контролировать уровень глюкозы в крови, и следить за суточной нормой инсулина.

Возможности:

- Понятный дневник диабета с отображением всех записей
- ► Введение уровня глюкозы в крови.
- ► Введение углеводсодержащих продуктов из рациона
- ► Ǿасчет необходимой дозы инсулина
- ► ǻапоминание об измерении сахара
- ► Возможность синхронизации и резервного копирования данных
- ► Выгрузка данных в файлы, отправка по почте
- Специализированные графики трендов
- Диаграммы статистики

### Концепт приложения «GluDrop»

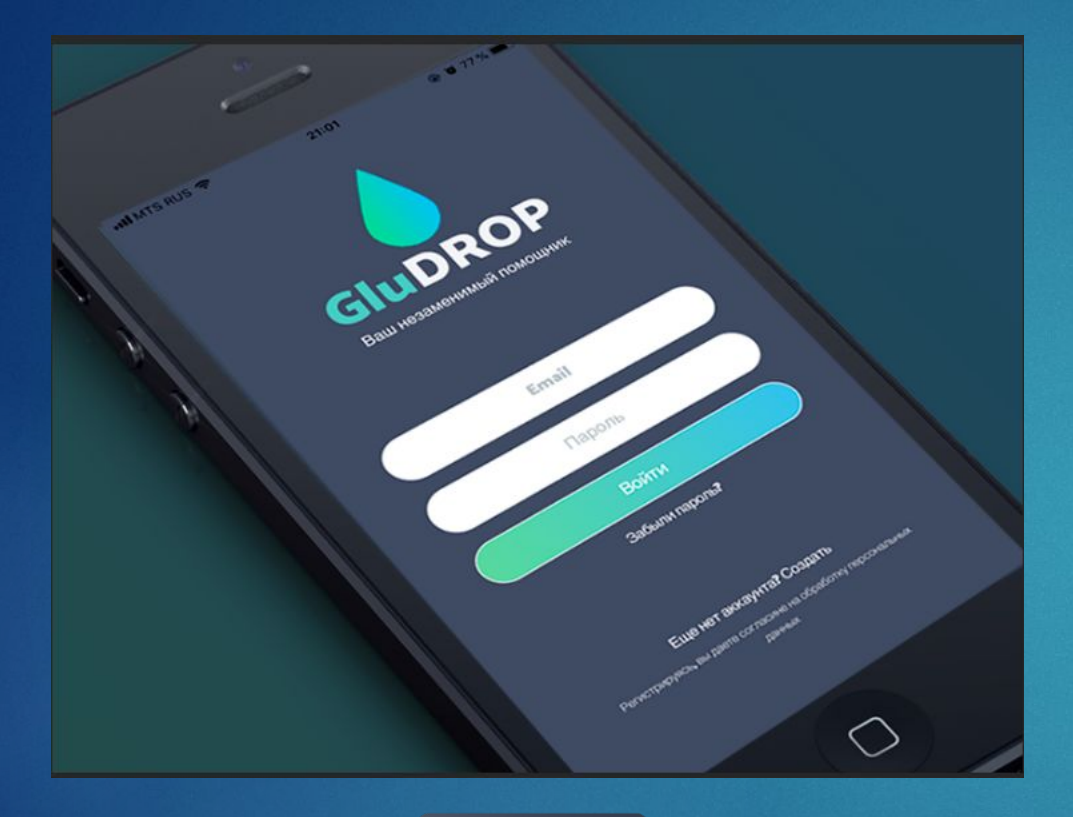

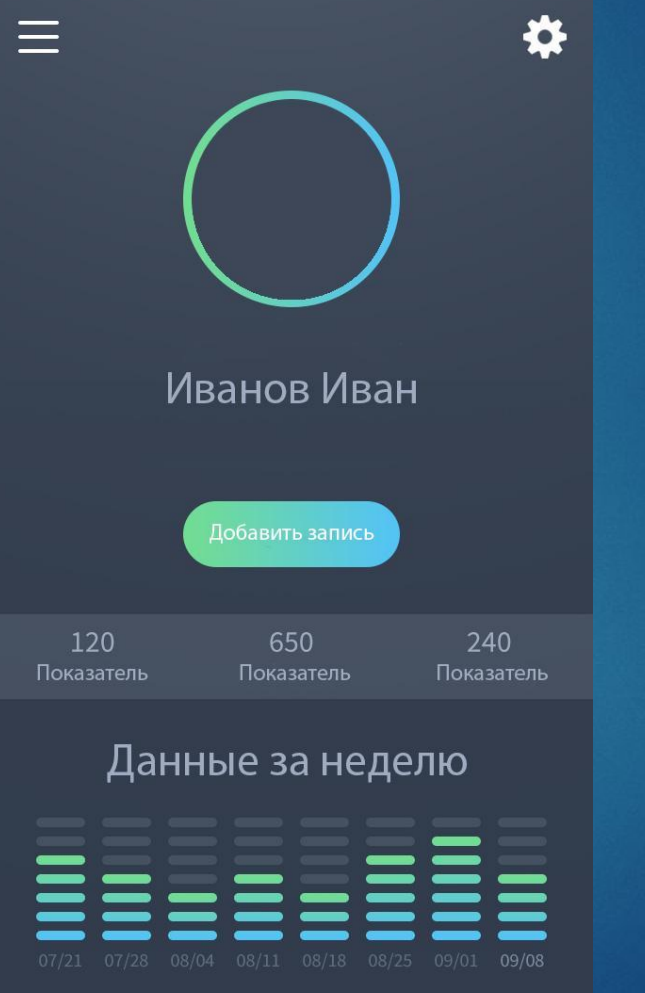

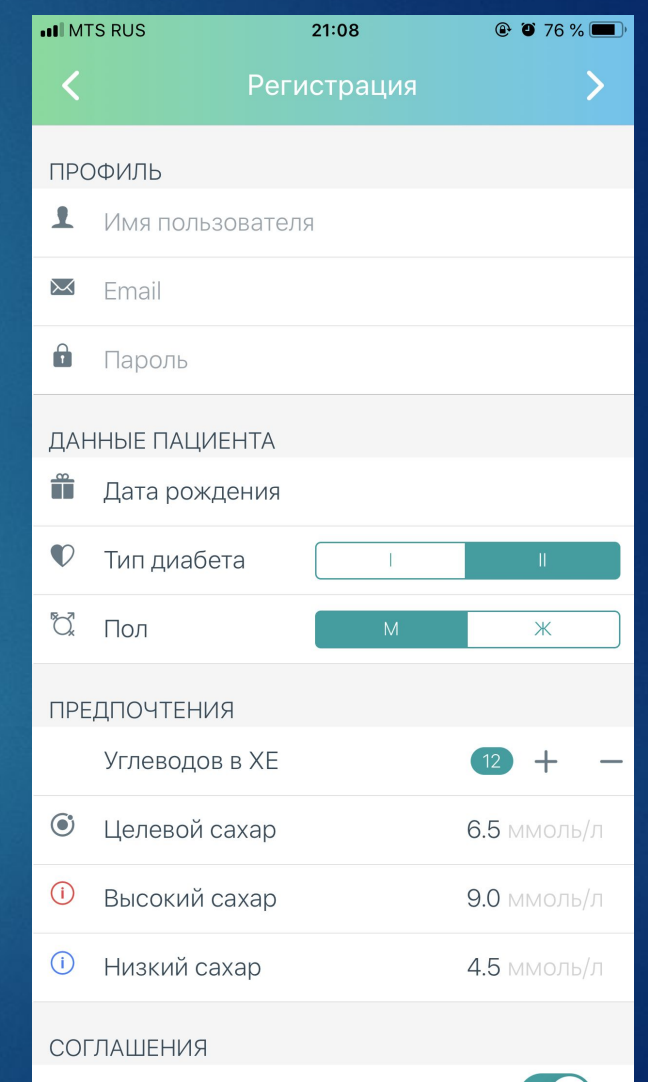